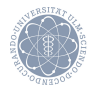

# ulm university universität

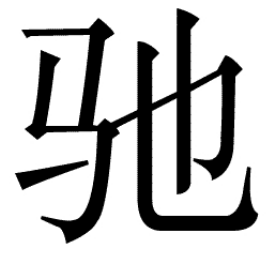

Constraint Handling Rules - Getting started

メロメ メ御き メミメ メミド

 $2Q$ 

哇

Prof. Dr. Thom Frühwirth | 2009 | University of Ulm, Germany

Table of Contents

[Getting started](#page-2-0) [How CHR works](#page-3-0) [CHR programs and their execution](#page-21-0)

イロト イ団 トイをトイをトー 老

 $299$ 

## **Overview**

- $\triangleright$  Basic introduction to CHR using examples
- $\blacktriangleright$  Rule types and their behavior
- $\triangleright$  Logical variables and built-in constraints
- $\blacktriangleright$  Concrete syntax
- $\triangleright$  Informal description of rule execution in CHR

K ロ ▶ K 優 ▶ K 평 ▶ K 평 ▶ ○ 평

<span id="page-2-0"></span> $\Omega$ 

## CHR implementations

- $\blacktriangleright$  Most recent and advanced implementation: K.U. Leuven (recommended)
- $\triangleright$  Programs also executable with minor changes in other Prolog implementations of CHR

<span id="page-3-0"></span>KOD KARD KED KED YA GA

- $\triangleright$  K.U. Leuven JCHR: CHR implementation in Java
- $\triangleright$  K.U. Leuven CHR library for C
- $\triangleright$  CHR code (declarations and rules) and host language statements mixed in programs

#### **Declarations**

Declarations introduce CHR constraints we will define by rules

#### Example (Declarations)

- :- module(weather, [rain/0]).
- :- use module(library(chr)).
- :- chr constraint rain/0, wet/0, umbrella/0.
	- **Functor notation**  $c/n$ : name c, number of arguments n of constraint  $c(t_1, \ldots, t_n)$
	- $\triangleright$  First line: optional Prolog module declaration: declares module weather, where only constraint rain/0 is exported.
	- $\triangleright$  Second line: loading CHR library
	- $\triangleright$  Third line: Defines CHR constraints rain, wet, and umbrella

**KORK EXTERNS OR A BASIC** 

 $\triangleright$  At least name and arity must be given

Rules (I)

- $\blacktriangleright$  Parts of a rule:
	- $\triangleright$  Optional name
	- $\triangleright$  Left-hand side (I.h.s.) called head, with optional guard

イロト イ団 トイミト イミト ニミー りんぴ

- $\triangleright$  Right-hand side (r.h.s) called body
- $\blacktriangleright$  Head, guard, and body consist of constraints
- $\blacktriangleright$  Three different kind of rules

## Rules (II)

## Example (Rules)

rain  $==$  wet.

```
rain ==> umbrella.
```
- $\blacktriangleright$  First rule: "If it rains, then it is wet"
- $\triangleright$  Second rule: "If it rains, we need an umbrella"
- $\blacktriangleright$  Head of both rules is rain
- $\triangleright$  Bodies: wet and umbrella
- $\triangleright$  No guards
- $\blacktriangleright$  Also called propagation rules (==>)
	- $\triangleright$  Do not remove constraints, only add new ones

イロト イ団 トイミト イミト ニミー りんぴ

## **Queries**

- $\triangleright$  Posing query initiates computations
- $\blacktriangleright$  Rules applied to query until exhaustion (no more changes happen)
- $\blacktriangleright$  Rule applications manipulate query by removing and adding constraints
- $\triangleright$  Result (called answer) consists of remaining constraints

#### Example (Query)

 $rain ==> wet.$ 

rain ==> umbrella.

Posing query rain results in rain, wet, umbrella

(not necessarily in this order)

#### Top-down execution

- $\blacktriangleright$  Rules applied in textual order
- $\blacktriangleright$  In general: If more than one rule applicable, one rule is chosen
- $\triangleright$  Rule applications cannot be undone like in Prolog  $\Rightarrow$  CHR is a committed-choice language

#### Example (Top-down execution)

Two simplification rules

rain <=> wet.

```
rain <=> umbrella.
```
- $\blacktriangleright$  Application of first rule removes rain
- $\triangleright$  Second rule never applied

Simplification rules

- $\blacktriangleright$  Propagation rules
	- $\triangleright$  Drawing conclusions from existing information

K ロ ▶ K @ ▶ K 할 > K 할 > 1 할 > 9 Q @

- $\blacktriangleright$  Simplification rules
	- $\triangleright$  Simplify things
	- $\blacktriangleright$  Express state change
	- **Dynamic behavior**

## Example

## Example (Walk)

- $\triangleright$  Walk expressed by movements east, west, south, north
- $\triangleright$  Multiplicity of steps matters, order does not matter for walk
- $\triangleright$  Simplification rules express that steps can cancel out each other (i.e. east and west)

```
east, west <=> true.
```

```
south, north <=> true.
```
- $\blacktriangleright$  Rules simplify walk to one with minimal number of steps
- ▶ Query east, south, west, west, south, south, north, east, east yields answer east, south, south

Logical variables

Logical variables

- $\blacktriangleright$  Featured in declarative languages like CHR
- $\triangleright$  Similar to mathematical unknowns and variables in logic
- $\triangleright$  Can be unbound or bound
- $\triangleright$  Bound variables indistinguishable from value they are bound to
- $\triangleright$  Bound variables cannot be overridden
- $\blacktriangleright$  Languages with such variables called single-assignment languages
- $\triangleright$  Other languages like C and Java feature destructive (multiple) assignments

## Example

#### Example

- $\blacktriangleright$  Two constraints with one argument representing men (e.g.  $male(ioe)$ ) and women (e.g. female(sue))
- $\triangleright$  Assigning men and woman for dancing with simplification rule male(X), female(Y)  $\le$   $\Rightarrow$  pair(X,Y).
- $\blacktriangleright$  Variables X, Y placeholders for values of constraints matching rule head
- $\triangleright$  Scope of variable is rule it appears in
- $\triangleright$  Given query with several men and women, rule pairs them until only people of one sex left

## Types of rules

## Example (Propagation rule)

 $\triangleright$  Computing all possible pairs with propagation rule (keeps male and female constraints)

male(X), female(Y) ==>  $pair(X, Y)$ .

 $\triangleright$  Number of pairs quadratic in number of people  $\Rightarrow$  Propagation rule can be expensive

#### Example (Simpagation rule)

 $\triangleright$  One man dances with several women expressed by simpagation rule

```
male(X) \{ female(Y) \le > pair(X,Y).
```
 $\blacktriangleright$  Head constraints left of backslash  $\setminus$  kept, head constraints right of backslash removed

## Example

#### Example (Family relationships (I))

 $\blacktriangleright$  Propagation rule named  $mm$  expresses grandmother relationship

mm  $\theta$  mother(X, Y), mother(Y, Z) ==> grandmother(X, Z).

- **Constraint** grandmother (joe, sue) reads as "Grandmother of Joe is Sue"
- $\blacktriangleright$  Allows derivation of grandmother relationship from mother relationship
- $\triangleright$  mother(joe, ann), mother(ann, sue) will propagate grandmother(joe, sue) using rule mm

#### Built-in constraints

- $\triangleright$  Two kinds of constraints in CHR
- $\triangleright$  CHR constraints (user-defined constraints)
	- $\triangleright$  Declared in current program and defined by CHR rules
- $\blacktriangleright$  Built-in constraints (built-ins)
	- $\triangleright$  Predefined in host language or imported CHR constraints from other modules

 $\mathbf{1} \oplus \mathbf{1} \oplus \mathbf{$ 

 $\Omega$ 

- $\triangleright$  On left hand side CHR and built-ins constraints separated into head and guard
- $\triangleright$  On right hand side freely mixed

## Syntactic equality

#### Example (Family relationships (II))

 $\triangleright$  Mother of a person is unique, expressed by rule

dm  $\mathcal{C}$  mother(X, Y) \ mother(X, Z) <=> Y=Z.

- $\triangleright$  Syntactic equality: Mother relation is function, first argument determines second
- $\blacktriangleright$  Rule enforces this using built-in syntactic equality =
	- $\triangleright$  Constraint  $Y=Z$  makes sure that both variables have the same value
	- $\triangleright$  Occurrences of one variable are replaced by (value of) other variable
- $\blacktriangleright$  Query mother(joe, ann), mother(joe, ann) will lead to mother(joe,ann)
	- ▶ ann=ann simplified away, is always *true*

## Failure

#### Example (Family relationship (III))

dm  $\mathcal{C}$  mother(X, Y) \ mother(X, Z) <=> Y=Z.

- $\blacktriangleright$  Query mother(joe, ann), mother(joe, sue) fails (Joe would have two different mothers)
- $\blacktriangleright$  Rule dm will lead to ann=sue, which cannot be satisfied
- $\blacktriangleright$  Built-in acts as test in this case
- $\blacktriangleright$  Failure aborts computation
- $\blacktriangleright$  Failure leads to answer no in most Prolog systems

Variables in queries and head matching

 $\triangleright$  Query can contain variables (matching successful as long as they are not bound by matching)

#### Example (Family relationship (IV))

mm  $\theta$  mother(X,Y), mother(Y,Z) ==> grandmother(X,Z).

- Answer grandmother(A,C) for query mother(A,B), mother(B,C)
- $\triangleright$  No rule applicable to mother(A, B), mother(C, D)
- Answer grandmother  $(A, D)$  when built-in added to query:  $mother(A, B)$ ,  $mother(C, D)$ ,  $B=C$
- $\blacktriangleright$  Adding A=D instead leads to grandmother (C, B)
- $\blacktriangleright$  Adding A=C makes rule dm applicable, **leads to** mother $(A, B)$ ,  $A=C$ ,  $B=D$

## Example (I)

#### Example (Mergers and acquisitions)

▶ CHR constraint company (Name, Value) represents company with market value Value

## $\blacktriangleright$  Larger company buys company with smaller value expressed by rule

company(Name1,Value1), company(Name2,Value2) <=>

Value1>Value2 | company(Name1,Value1+Value2).

- $\blacktriangleright$  Guard Value1>Value2 acts as precondition of rule applicability
- $\triangleright$  Only built-ins allowed in guard

## Example (II)

#### Example (Mergers and acquisitions cont.)

- In line arithmetic expression  $Valuel+Value2$  works for host language Java
- In Prolog is has to be used leading to rule

company(Name1,Value1), company(Name2,Value2) <=> Value1>Value2 | Value is Value1+Value2, company(Name1:Name2,Value).

- $\triangleright$  Rule is applicable to any pair of companies with different value
- $\triangleright$  After exhaustive only a few companies will remain (all with the same value)

## Concrete Syntax

 $\triangleright$  CHR-specific part of program consists of declarations and rules

 $\mathbf{1} \oplus \mathbf{1} \oplus \mathbf{$ 

<span id="page-21-0"></span> $\Omega$ 

- $\triangleright$  Declarations are implementation-specific
- $\blacktriangleright$  In following EBNF grammar:
	- $\blacktriangleright$  Terminals in single quotes
	- $\triangleright$  Expressions ins square brackets optional
	- $\triangleright$  Alternatives separated by

#### Rules

```
Rule \leftarrow [Name '(']
 (SimplificationRule | PropagationRule | SimpagationRule) '.'
SimplificationRule -->
          Head \checkmark <=>' [Guard '|'] Body
PropagationRule -->
          Head '==>' [Guard '|'] Body
SimpagationRule -->
          Head '\' Head '<=>' [Guard '|'] Body
```
- $\triangleright$  Three different types of rules in CHR
- $\blacktriangleright$  ' | ' separates quard from body of rule
- $\blacktriangleright$  ' \' separates head of simpagation rule into two parts

#### Rules

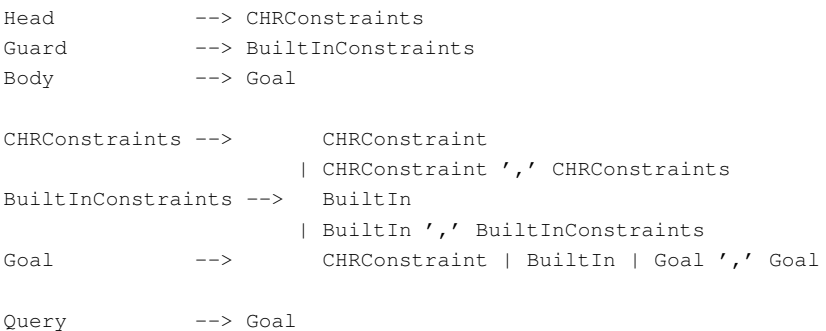

- $\blacktriangleright$  Head of rule is sequence of CHR constraints
- $\triangleright$  Guard is a sequence of built-ins constraints
- $\triangleright$  Body is a sequence of built-ins and CHR constraints

K ロ ▶ K @ ▶ K 할 > K 할 > 1 할 > 9 Q @

## Basic built-in constraints (I)

- $\triangleright$  Using set of predicates from host language Prolog
- $\triangleright$  Can be used for auxiliary computations in rule body
- $\triangleright$  Built-ins in guard of rule usually test (succeed or fail)
- $\blacktriangleright$  Most basic built-ins
	- $\triangleright$  true/0 always succeeds
	- $\blacktriangleright$  fail/0 never succeeds
- $\blacktriangleright$  Testing if variables are bound
	- $\triangleright$  var/1 tests if argument is unbound variable
	- nonvar/1 tests if argument is bound variable

KOD KARD KED KED YA GA

## Basic built-in constraints (II)

- $\triangleright$  Syntactical identity of expressions (infix):
	- $=$   $/2$  makes arguments syntactically identical by binding variables (fails if binding not possible)
	- $=$   $/2$  tests if arguments syntactically identical
	- $\blacktriangleright$   $\le$  = /2 tests if arguments syntactically different
- $\triangleright$  Computing and comparing arithmetic expressions (infix):
	- $\approx$  is/2 binds first argument to value of arithmetic expression in the second argument (fails if not possible)
	- $\geq$  </2, = </2, > /2, > = /2, = : = /2, = \ = /2 test if arguments are arithmetic expressions whose values satisfy comparison

## Basic built-in constraints (III)

- $=$  /2 and is/2 bind first argument  $\Rightarrow$  should never be used in guards
- $\blacktriangleright$  Use ==/2 and =:=/2 instead
- $\triangleright$  But some compilers make silent replacement

イロトメ 倒 トメ 君 トメ 君 トー 君

 $\Omega$ 

#### Informal semantics

- $\triangleright$  Description of current sequential implementation
- $\triangleright$  Based on so-called refined operational semantics
- $\triangleright$  Maybe different rule application in parallel, experimental and future implementations
- $\blacktriangleright$  Those implementations will still respect so-called abstract operational semantics

## **Constraints**

- $\triangleright$  Constraint is active operation as well as passive data
- $\triangleright$  Constraints in goals processed from left to right
- $\triangleright$  When CHR constraint encountered:
	- $\blacktriangleright$  Evaluated like procedure call
	- Checks applicability of rules it appears in
	- $\triangleright$  Called active constraint
- $\blacktriangleright$  Rules applied in textual order
- $\blacktriangleright$  If no rule applicable to active constraint it becomes passive and is put in constraint store
- $\blacktriangleright$  Passive constraints become active again context changes (their variables get bound)

## Head matching

- $\triangleright$  One head constraint of rule is matched against active constraint
- $\triangleright$  Matching succeeds if constraint serves pattern
- $\triangleright$  Matching may bind variables in head (not in active constraint)
- $\blacktriangleright$  If matching succeeds and rule head consists of more than one constraint, constraint store is searched for partner constraints to match other head constraints
- $\blacktriangleright$  Head constraints searched from left to right
- $\blacktriangleright$  Exception: simpagation rule
	- $\triangleright$  Constraints to be removed searched for before constraints to be kept are searched for
- If matching succeeds, guard is checked
- $\blacktriangleright$  If several head constraints match active constraint, rule tried for each matching
- $\blacktriangleright$  If no successful matching exists, active constraint tries next rule

KOD KARD KED KED YA GA

## Guard checking

- $\triangleright$  Guard is precondition on rule applicability
- $\blacktriangleright$  Test that either succeeds or fails
- If guard succeeds, rule is applied
- $\blacktriangleright$  If guard fails, active constraint tries next head matching

K ロ ▶ K 優 ▶ K 평 ▶ K 평 ▶ ○ 평

 $\Omega$ 

## Body execution

- $\triangleright$  When rule is applied, we say it fires
- $\triangleright$  Simplification rule: matching constraints removed, body executed
- $\triangleright$  Simpagation rule: similar to simplification rule but constraints matching head part preceding  $\setminus$  kept.
- $\triangleright$  Propagation rule: Body executed without removing any constraints
- $\triangleright$  Propagation rule will not fire with same constraint again
- $\triangleright$  According to rule type head constraints either called kept or removed
- $\triangleright$  Next rule tried when active constraint not removed